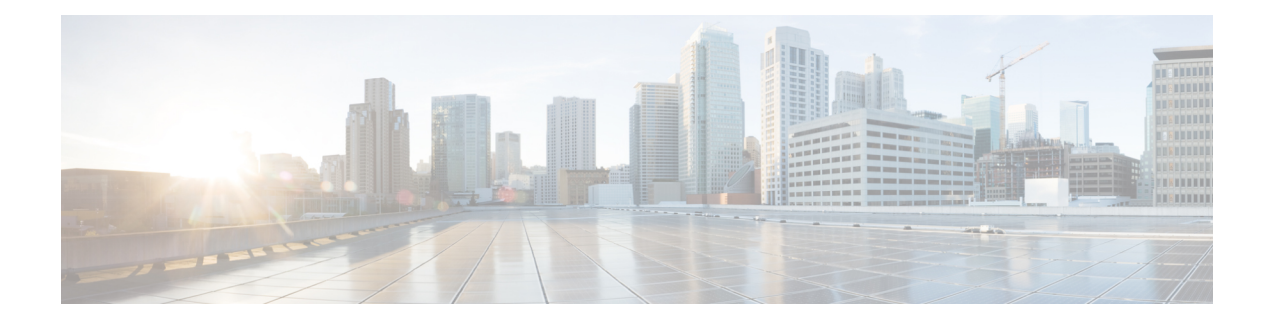

# **Q Show Commands**

- show qos dcbxp [incompatibility](#page-1-0) interface, on page 2
- show qos [dcbxp](#page-2-0) info, on page 3
- show qos [shared-policer,](#page-3-0) on page 4
- show [queuing,](#page-5-0) on page 6
- show [queuing1,](#page-7-0) on page 8
- show queuing [burst-detect,](#page-9-0) on page 10
- show queuing internal snmp [interface,](#page-10-0) on page 11
- show queuing internal snmp [interface](#page-11-0) cos, on page 12
- show queuing [pfc-queue,](#page-12-0) on page 13
- show queuing pfc-queue interface snmp [watchdogIfQueueTable](#page-14-0) ifIndex, on page 15
- show queuing [pfc-queue](#page-15-0) snmp ifIndex, on page 16
- show queuing [tah-pfc-queue,](#page-16-0) on page 17

# <span id="page-1-0"></span>**show qos dcbxp incompatibility interface**

show qos dcbxp incompatibility interface <iface-num> [ \_\_readonly\_\_ { <pfc> <mtu> <lpg> <rpg> <bw> <lfcoe> <rfcoe> <liscsi> <riscsi> } ]

### **Syntax Description**

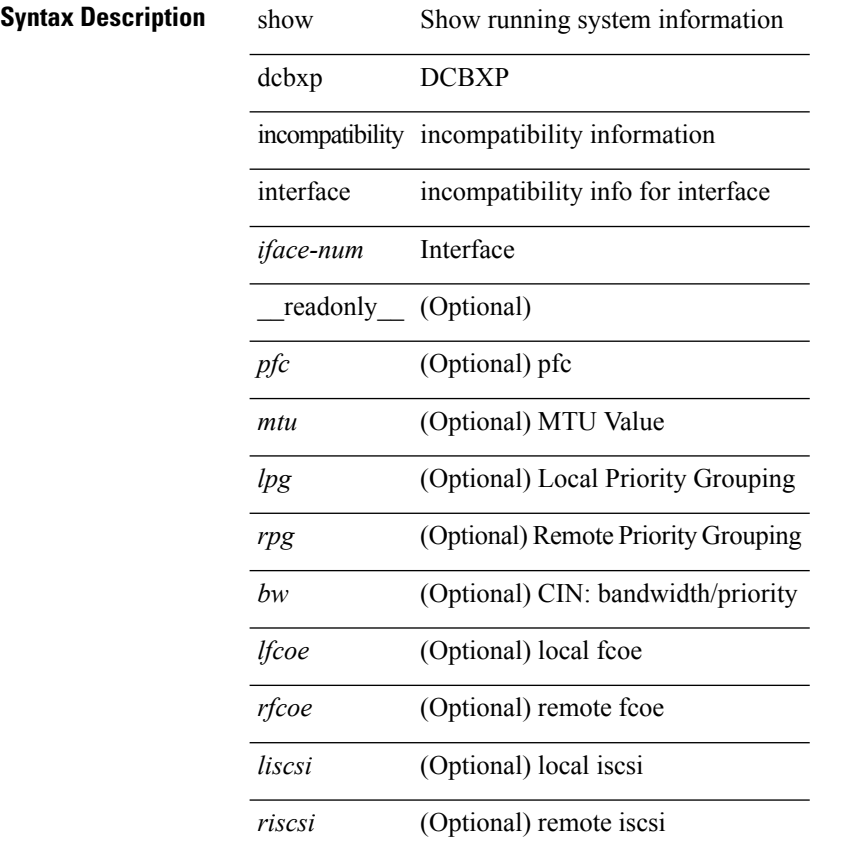

### **Command Mode**

# <span id="page-2-0"></span>**show qos dcbxp info**

show qos dcbxp info [\_readonly\_ { <intf> <pfcr> <pfcc> <pgr> <pgc> <mtur> <mtuc> <fcoer> <fcoec> <iscsir> <iscsic> } ]

### **Syntax Description**

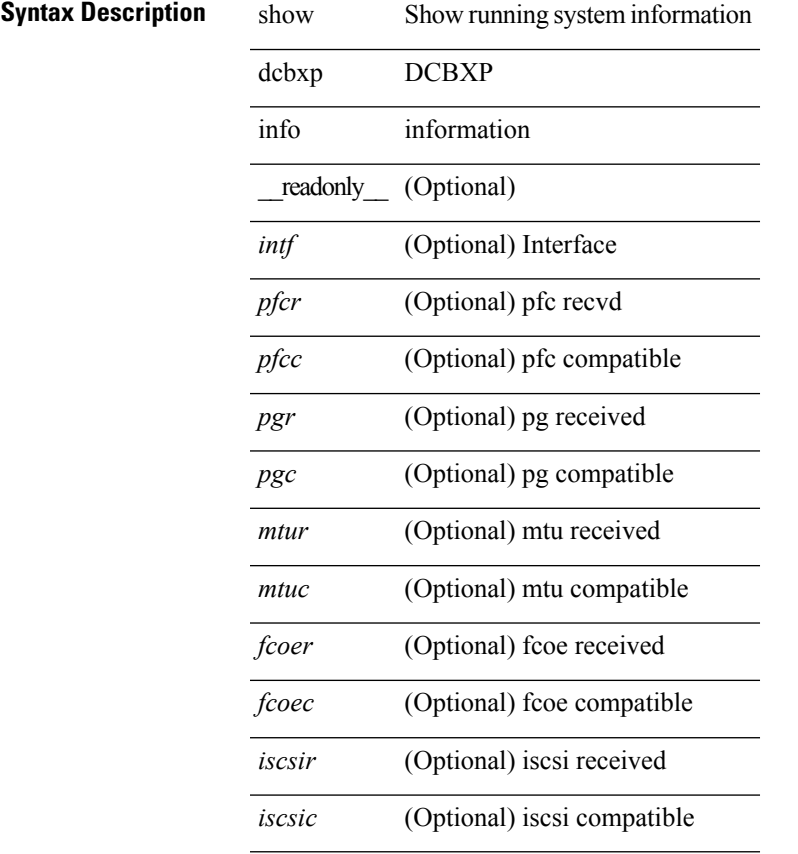

### **Command Mode**

## <span id="page-3-0"></span>**show qos shared-policer**

show qos shared-policer [ type qos1 ] [ <policer-name> ] [ \_\_readonly \_\_ { [TABLE\_policer <policer-name2>  $[\text{ < cir-spec}> ] [\text{  ] [\text{  ] [\text{ } ] [\text{ } ] [\text{ } ] [\text{ } ] [\text{  ] [\text{$ <pir-rate-units>  $]$  [ <pir> ] [ <be-size-units> ] [ <exc-col-cmap> ] [ <exc-col-cmap> ] [ TABLE\_action  $\alpha$  <action-key> [ <cnf-act> ] [ <exc-act> ] [ <vio-act> ] [ <set-type> ] [ <enum-spec> ] [ <set-val> ] [  $\langle \text{tmap-from}\rangle$  [  $\langle \text{tmap-to}\rangle$  ] [  $\langle \text{tmap-name}\rangle$  ] ] } ]

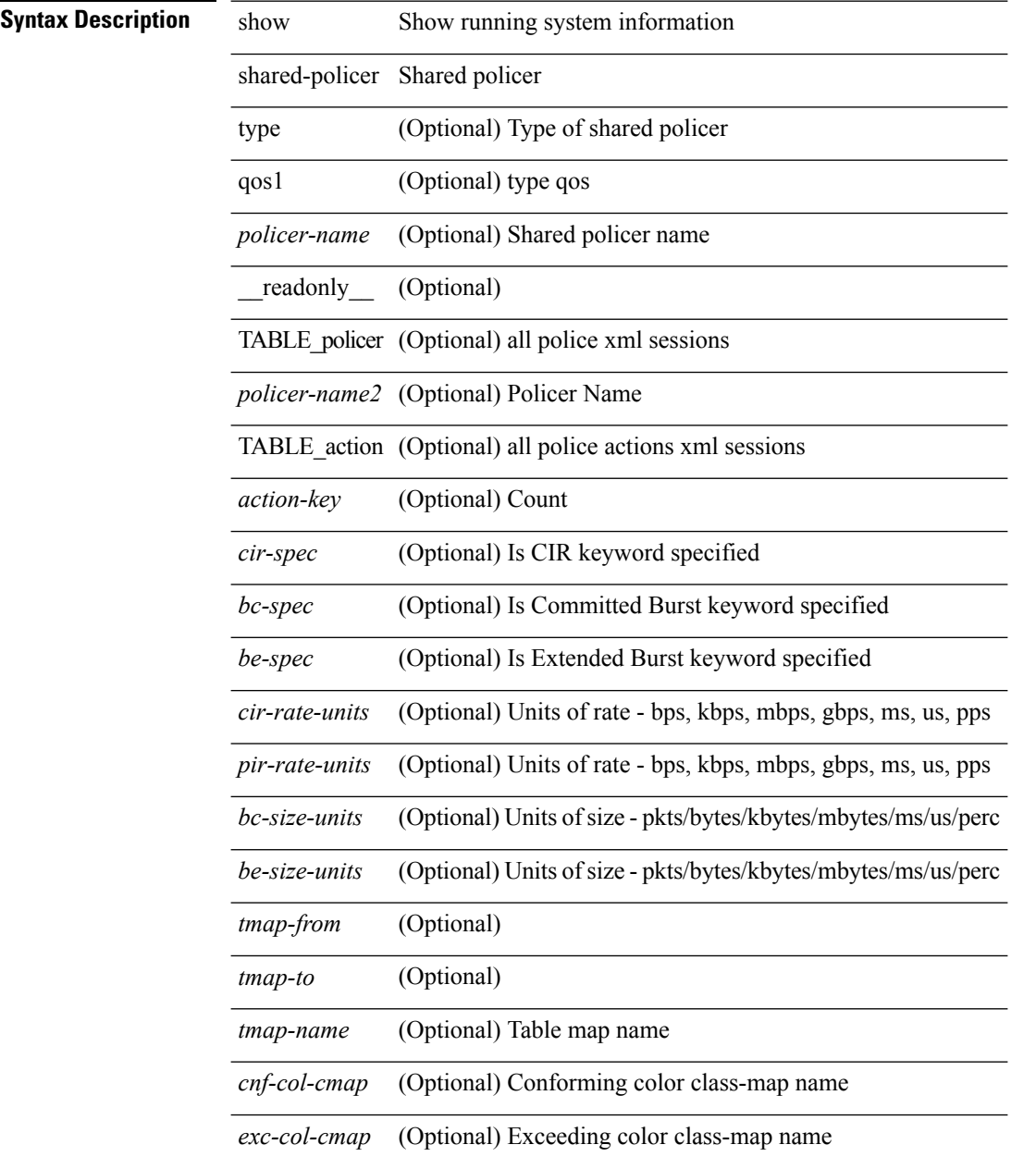

I

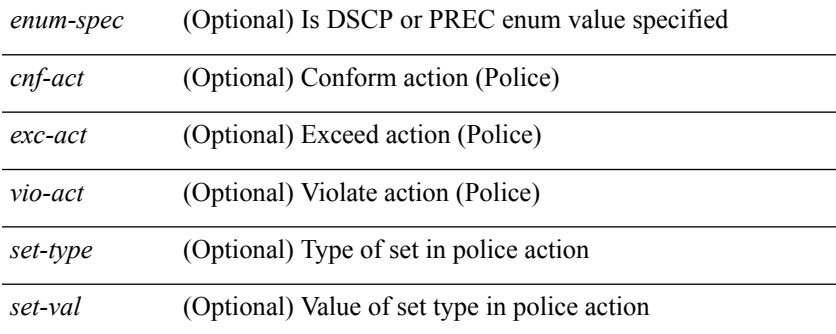

### **Command Mode**

### <span id="page-5-0"></span>**show queuing**

show queuing  $\lceil$  interface  $\leq$  if list $>$   $\lceil$  summary  $\rceil$   $\lceil$  module  $\leq$  module  $\geq$   $\lceil$   $\rceil$  readonly  $\lceil$ TABLE\_queuing\_interface <if\_name\_str> <dir> [ TABLE\_qosgrp\_cfg <qosgrp> [ <bandwidth> ] [ <priority> ] [ <shape-min> ] [ <shape-max> ] [ <shape-units> ] [ <br/>buffer-size> ] [ <pause-threshold> ] [ <resume-threshold> ] [ <q-limit> ] [ <q-limit-type> ] ] [ TABLE\_qosgrp\_egress\_stats <eq-qosgrp> [ TABLE\_qosgrp\_egress\_stats\_entry <eq-stat-type> <eq-stat-units> <eq-uc-stat-value> <eq-oobfc-uc-stat-value> <eq-mc-stat-value> ] ] [ TABLE\_ingress\_stats\_entry <ip-stat-type> <ip-stat-units> <ip-stat-value> ] [ TABLE\_egress\_stats\_entry <ep-stat-type> <ep-stat-units> <ep-stat-value> ] [ <tx-ppp> <rx-ppp> [ TABLE\_pfc\_stats <cos> [ <pfc-qosgrp> ] [ <pfc-pg> ] <tx-pause-state> <tx-pause-count> <rx-pause-state> <rx-pause-count> ] ] ] ]

#### **Syntax Description**

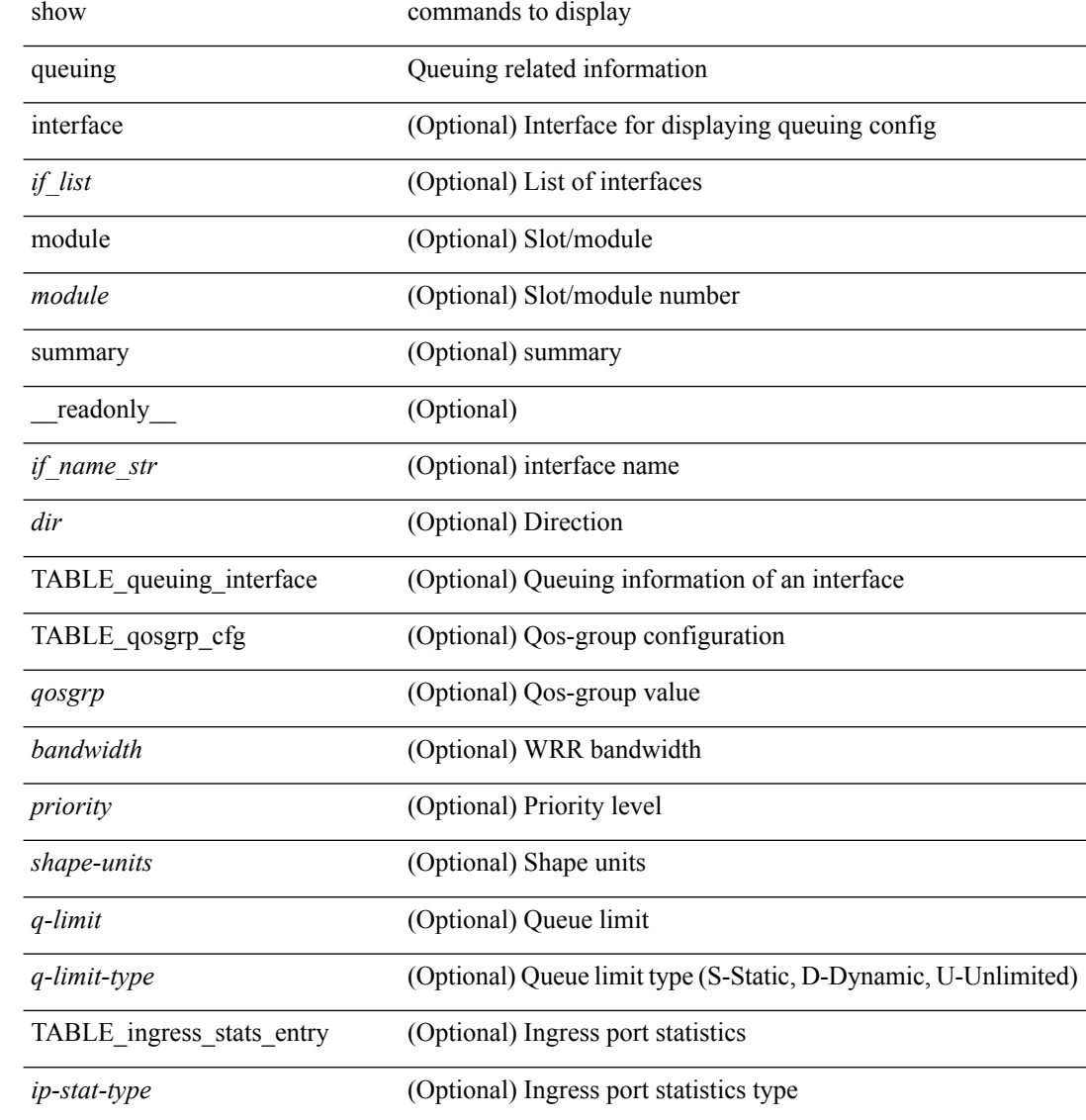

 $\overline{a}$ 

L,

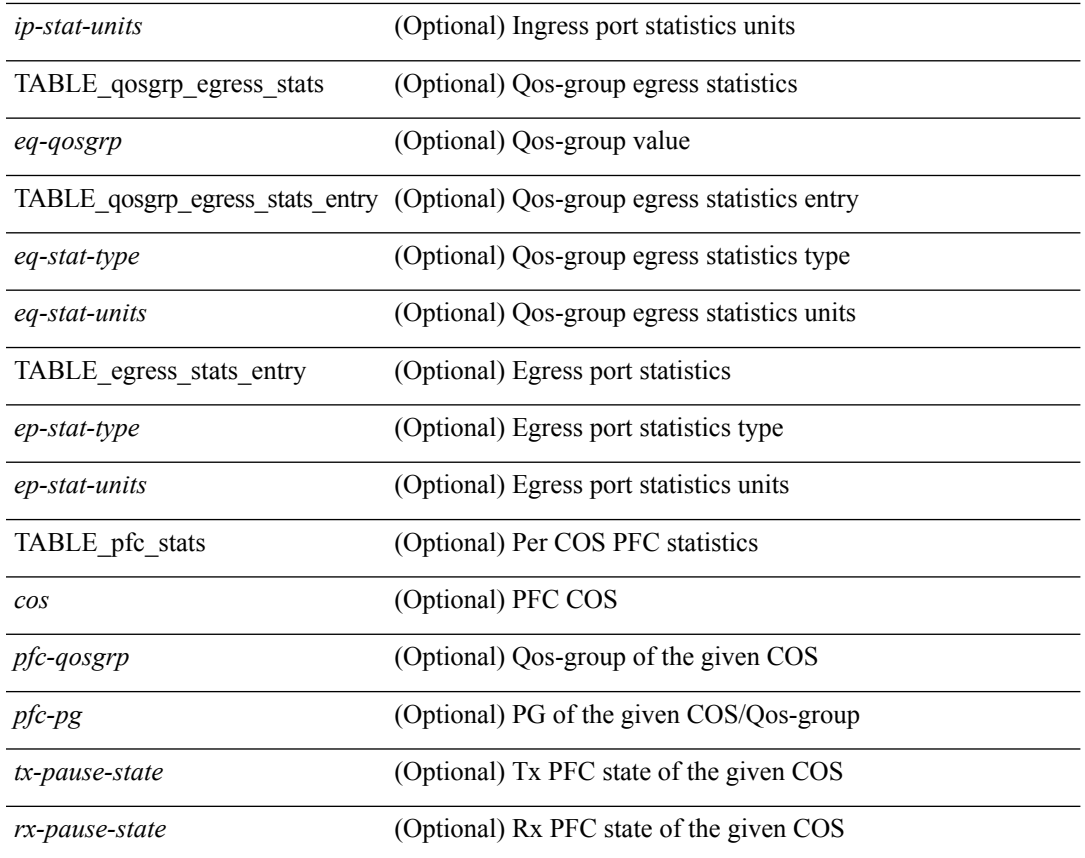

### **Command Mode**

• /exec

 $\mathbf l$ 

### <span id="page-7-0"></span>**show queuing1**

show queuing1 [ interface  $\leq$  if  $\text{list}$  ] [ summary ] [ module  $\leq$  module  $\geq$  ] [  $\leq$  readonly [ TABLE\_queuing\_interface <if\_name\_str> <dir> [TABLE\_qosgrp\_cfg <qosgrp> [ <br/>bandwidth> ] [ <priority> ] [ <shape-min> ] [ <shape-max> ] [ <shape-units> ] [ <br/>buffer-size> ] [ <pause-threshold> ] [ <resume-threshold> ] [ <q-limit> ] [ <q-limit-type> ] ] [ TABLE\_qosgrp\_egress\_stats <eq-qosgrp> [ TABLE\_qosgrp\_egress\_stats\_entry <eq-stat-type> <eq-stat-units> <eq-uc-stat-value> <eq-oobfc-uc-stat-value> <eq-mc-stat-value> ] ] [ TABLE\_ingress\_stats\_entry <ip-stat-type> <ip-stat-units> <ip-stat-value> ] [ TABLE\_egress\_stats\_entry <ep-stat-type> <ep-stat-units> <ep-stat-value> ] [ <tx-ppp> <rx-ppp> [ TABLE\_pfc\_stats <cos> [ <pfc-qosgrp> ] [ <pfc-pg> ] <tx-pause-state> <tx-pause-count> <rx-pause-state> <rx-pause-count> ] ] ] ]

#### **Syntax Description**

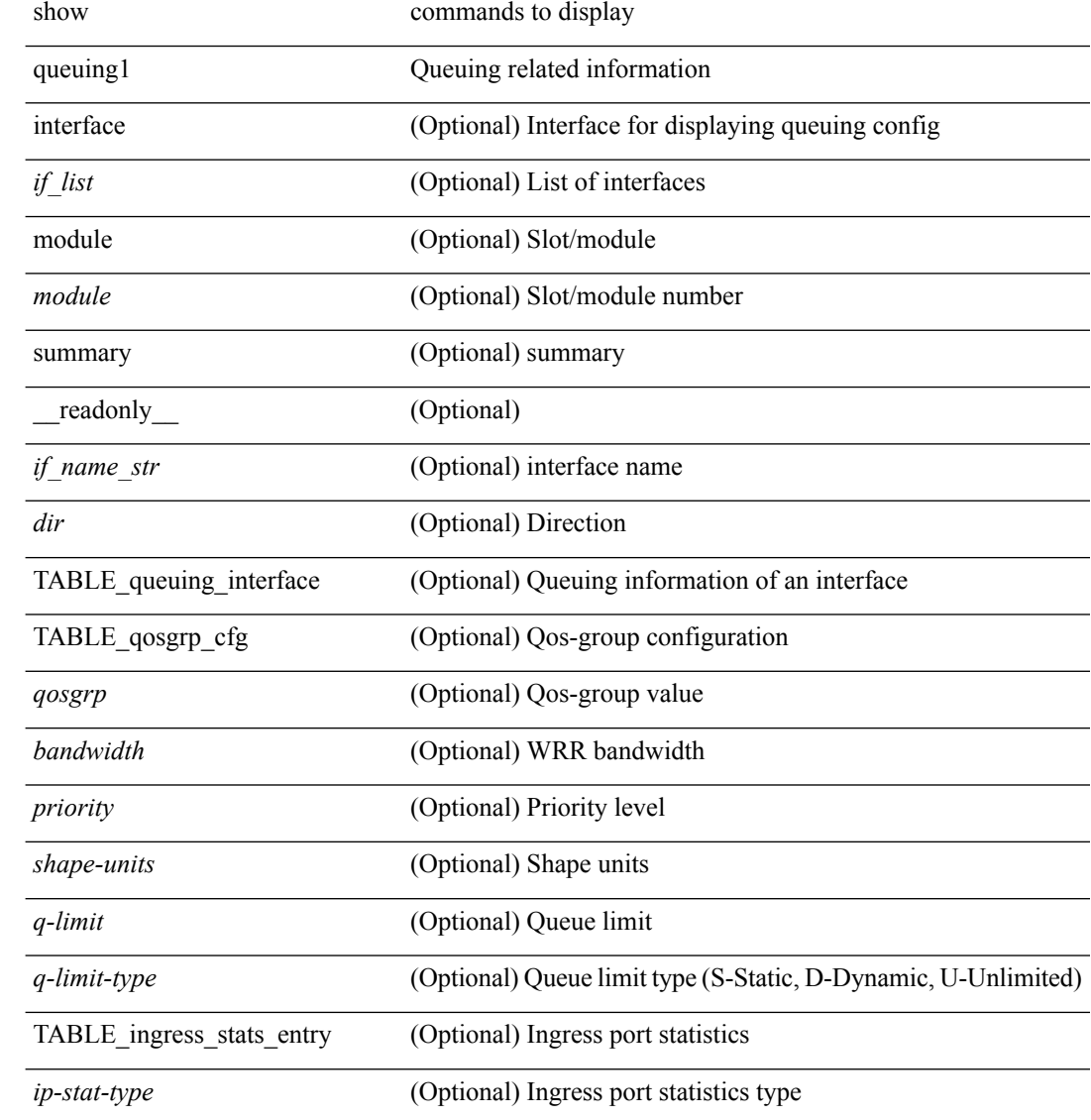

 $\overline{a}$ 

÷,

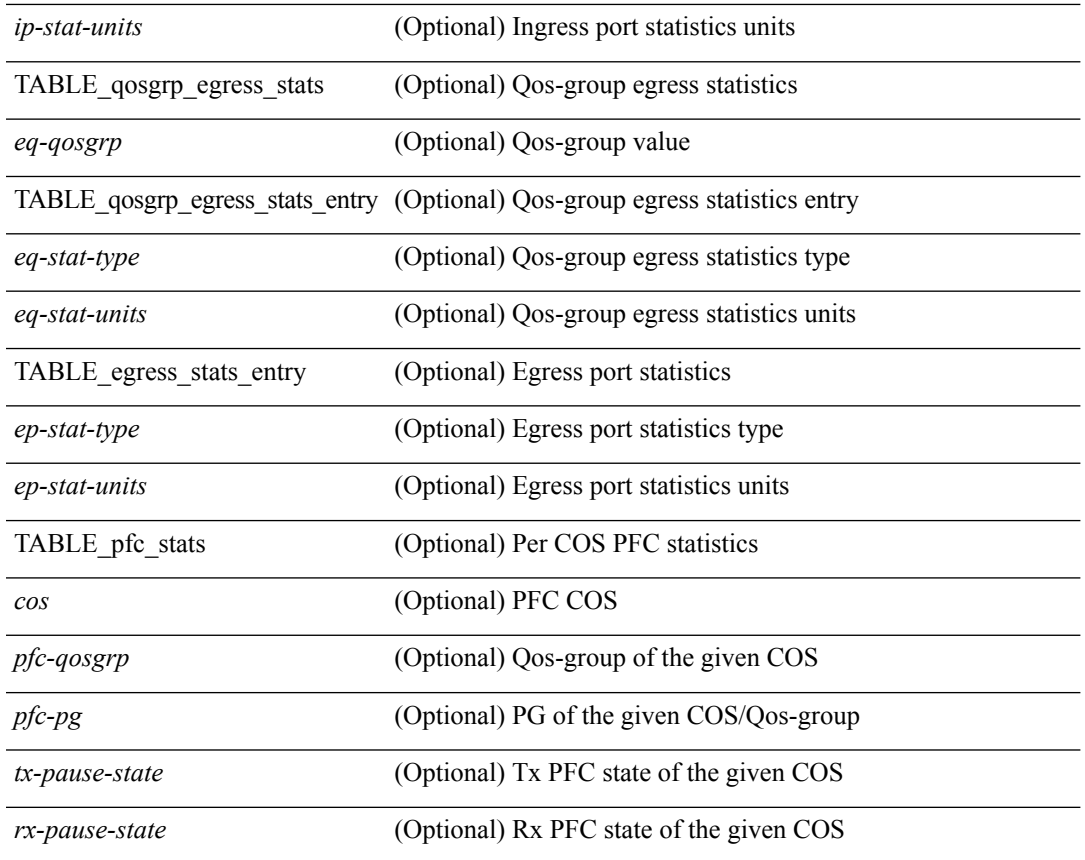

### **Command Mode**

• /exec

 $\mathbf l$ 

## <span id="page-9-0"></span>**show queuing burst-detect**

show queuing burst-detect [ interface <if\_name> [ queue <queue\_num> ] ] [ module <module> ] [ detail ] [ \_readonly\_ [ TABLE\_instance  $\lceil$  <if-str> ]  $\lceil$  <queue> ]  $\lceil$  <pipe> ]  $\lceil$  <threshold> ]  $\lceil$  <start-time> ]  $\lceil$  <peak> ] [ <peak-time> ] [ <end-depth> ] [ <end-time> ] [ <duration> ] ] ]

### **Syntax Description**

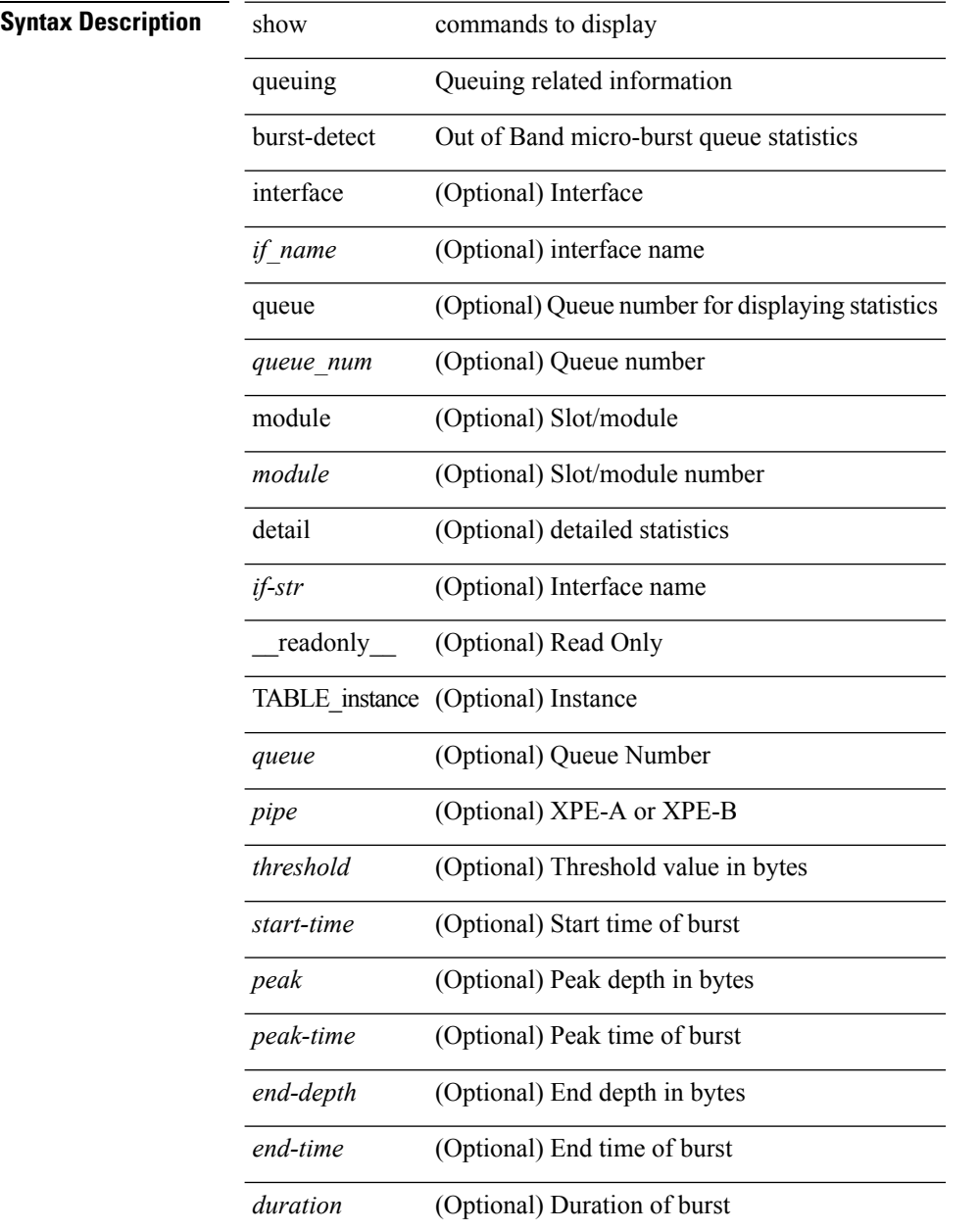

### **Command Mode**

# <span id="page-10-0"></span>**show queuing internal snmp interface**

show queuing internal snmp interface <ifx-in> [ \_readonly \_ [ TABLE\_pfc\_stats <ifx-out> <rx-ppp>  $\langle x - p p p \rangle$ ]]

### **Syntax Description**

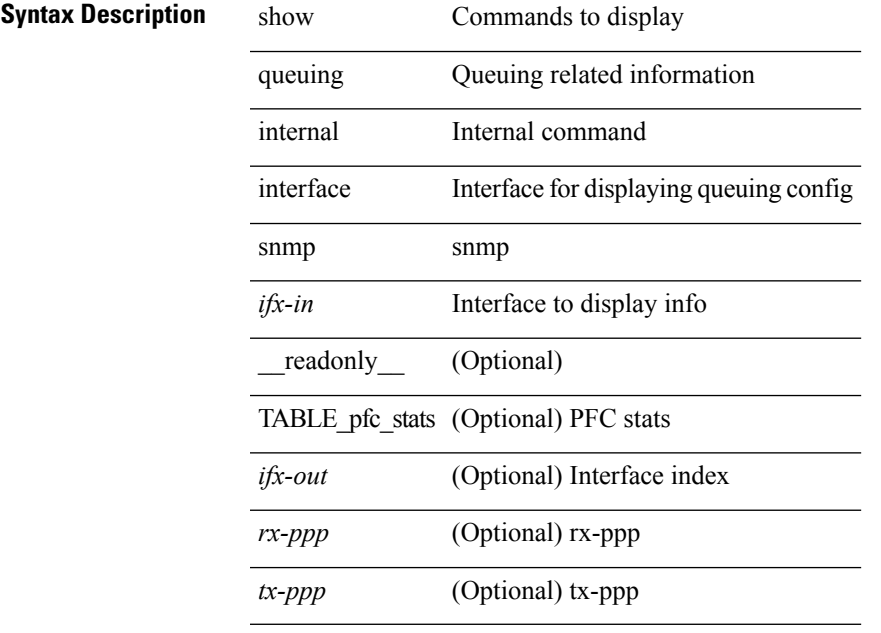

### **Command Mode**

# <span id="page-11-0"></span>**show queuing internal snmp interface cos**

show queuing internal snmp interface cos <ifx-in> <grp-in> [ \_readonly \_ [ TABLE\_pfc\_cos\_stats <ifx-out> <grp-out> <rx-stats> <tx-stats>]]

### **Syntax Description**

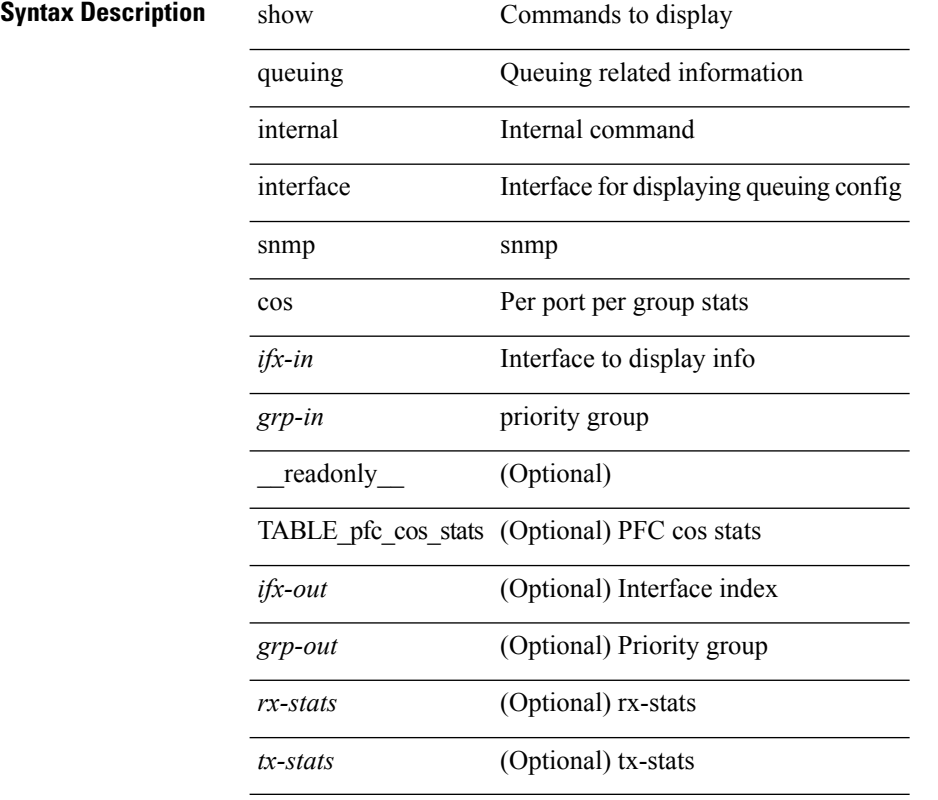

#### **Command Mode**

 $\bullet$  /exec

# <span id="page-12-0"></span>**show queuing pfc-queue**

show queuing pfc-queue [ interface  $\leq$  if  $\leq$  ] [ module  $\leq$  module  $\geq$  [ detail ] [ \_\_readonly\_  $\leq$  glb-wd-status> <glb-wd-timer> <glb-wd-timer-thresh> <glb-auto-restore> <glb-fixed-restore> [ TABLE\_queuing\_interface <if\_name\_str> [ TABLE\_qosgrp\_stats <eq-qosgrp> [ TABLE\_qosgrp\_stats\_entry <q-stat-type> <q-shutdown> <q-restored> <q-pkt-dropped> <q-aggr-pkt-dropped> ] ] [ TABLE\_qosgrp\_stats\_summary <qosgrp-summary> ] ] ]

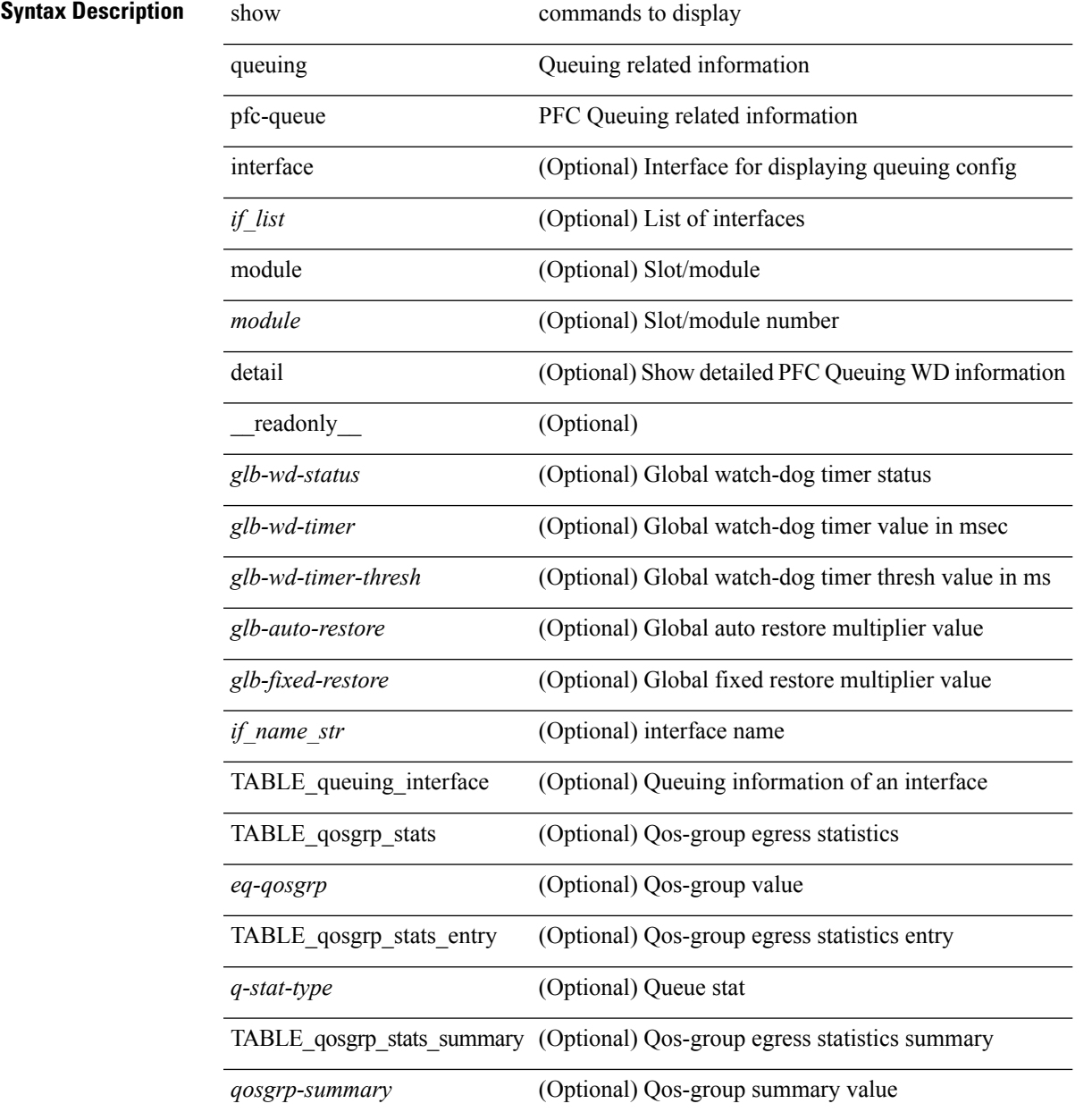

I

### **Command Mode**

• /exec

i.

# <span id="page-14-0"></span>**showqueuingpfc-queueinterfacesnmpwatchdogIfQueueTable ifIndex**

show queuing pfc-queue interface snmp watchdogIfQueueTable ifIndex <ifindex> [ \_readonly \_\_ [ TABLE\_watchdogIfQueueTable <ifindex> [ TABLE\_qosgrp\_stats <eq-qosgrp> <state> <shutdowns> <restores> <dropPkts> <totaldropPkts> ] ] ]

#### **Syntax Description**

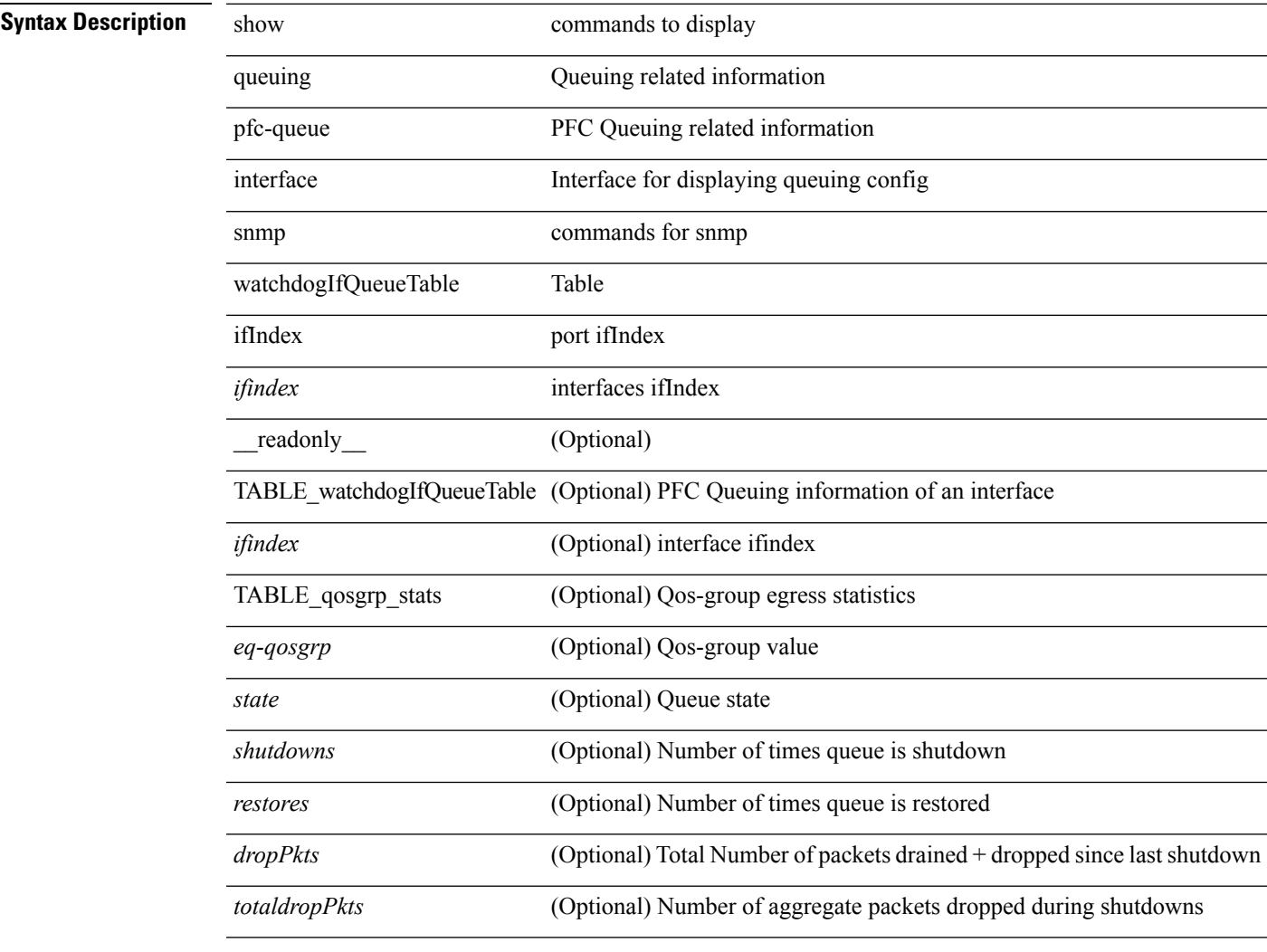

### **Command Mode**

# <span id="page-15-0"></span>**show queuing pfc-queue snmp ifIndex**

show queuing pfc-queue snmp ifIndex <ifidx> [ \_readonly \_TABLE-cpfcWatchdogIfQueueInfoTable <ifidx\_out> <queueno\_out> <q-state> <q-shutdown> <q-restored> <q-pkt-dropped> <q-aggr-pkt-dropped> ]

### **Syntax Description**

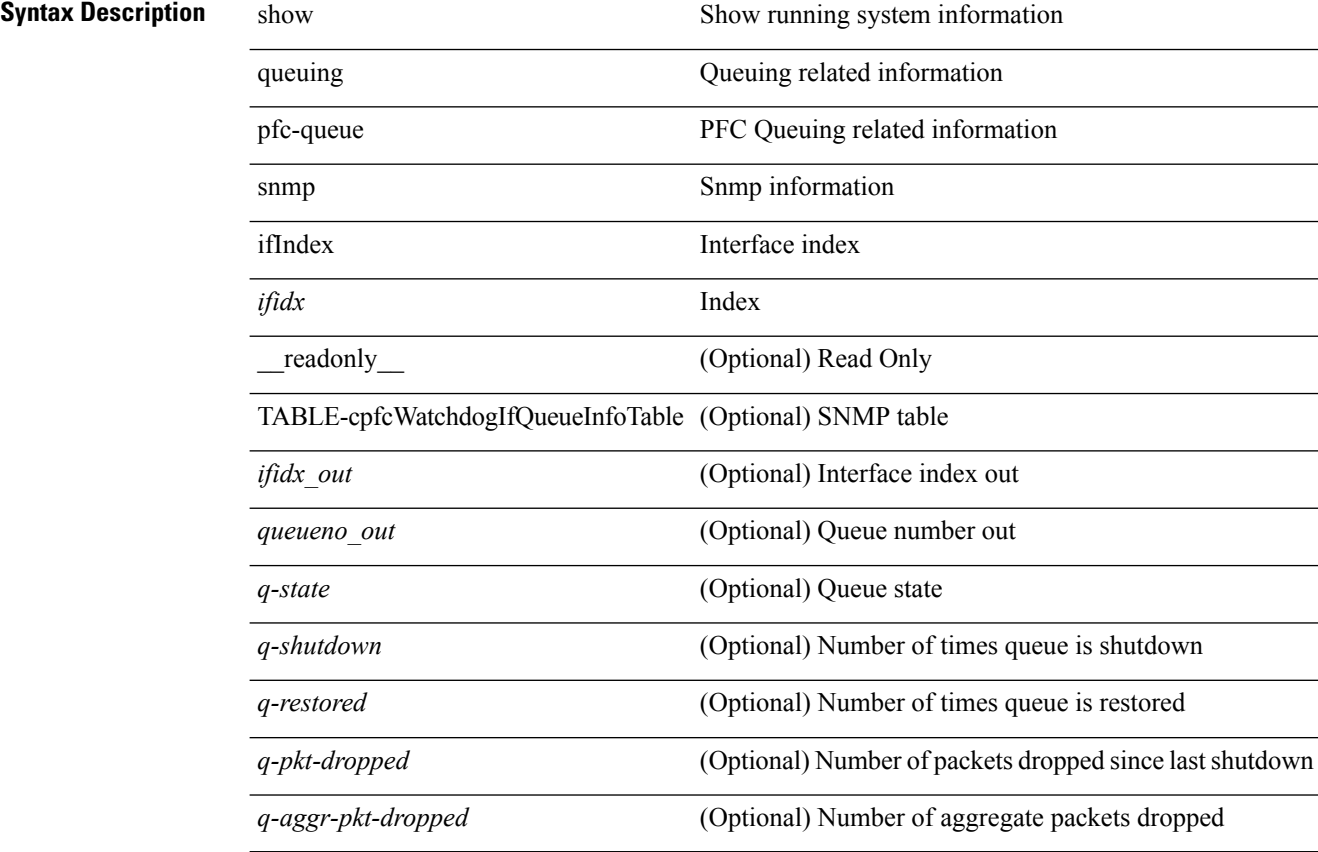

#### **Command Mode**

# <span id="page-16-0"></span>**show queuing tah-pfc-queue**

show queuing tah-pfc-queue [interface <if\_list> ] [module <module> ] [detail ] [\_readonly\_\_ [ TABLE\_queuing\_interface <if\_name\_str> [ TABLE\_qosgrp\_stats <eq-qosgrp> [ TABLE\_qosgrp\_stats\_entry <q-stat-type> <q-shutdown> <q-restored> <q-pkt-drained> <q-pkt-dropped> <q-total-pkt-dropped> <q-aggr-pkt-dropped> ] ] [ TABLE\_qosgrp\_stats\_summary <qosgrp-summary> ] ] ]

### **Syntax Description**

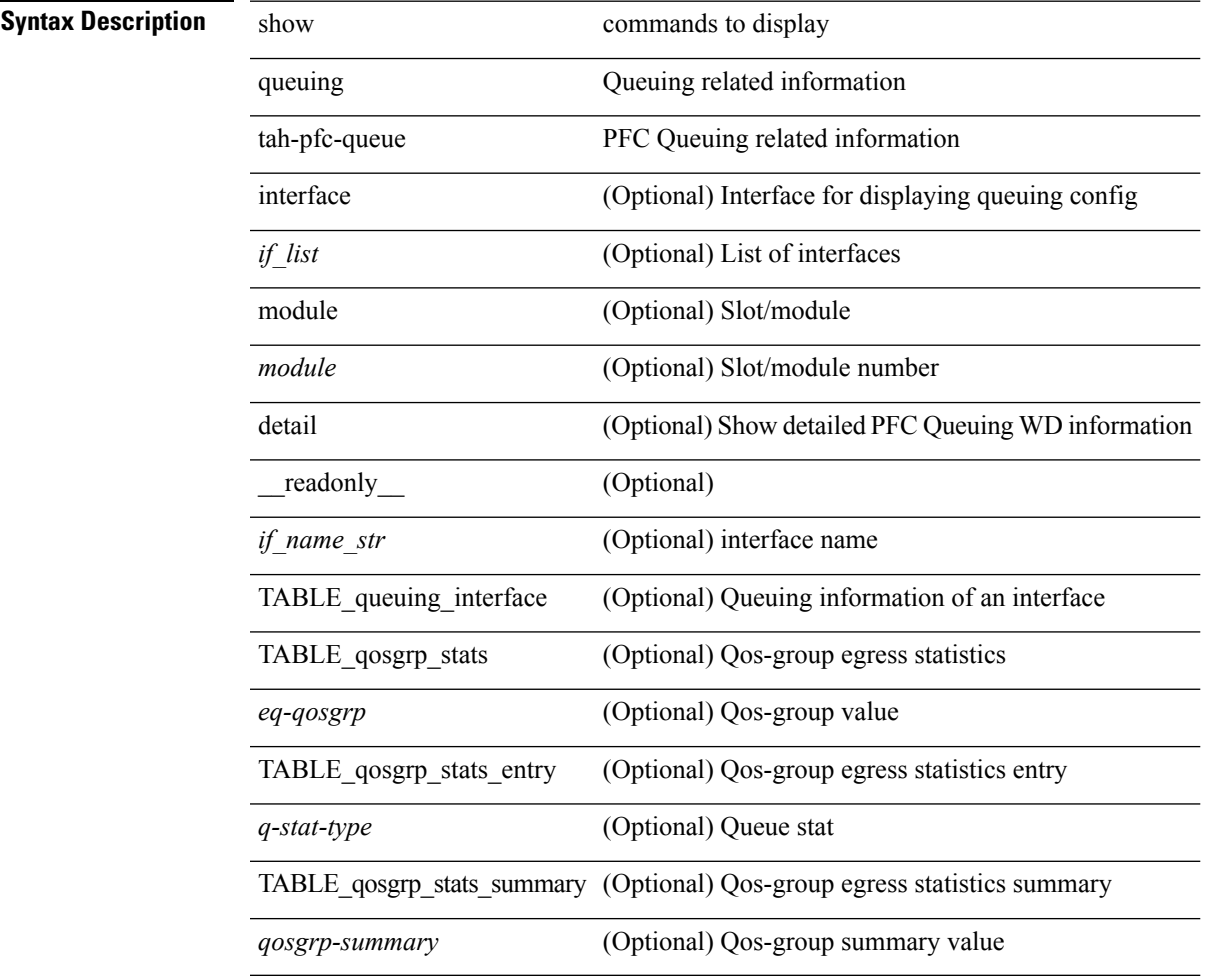

#### **Command Mode**

i.

I